## BOYLAN\_MULTIPLE\_MYELOMA\_D\_DN

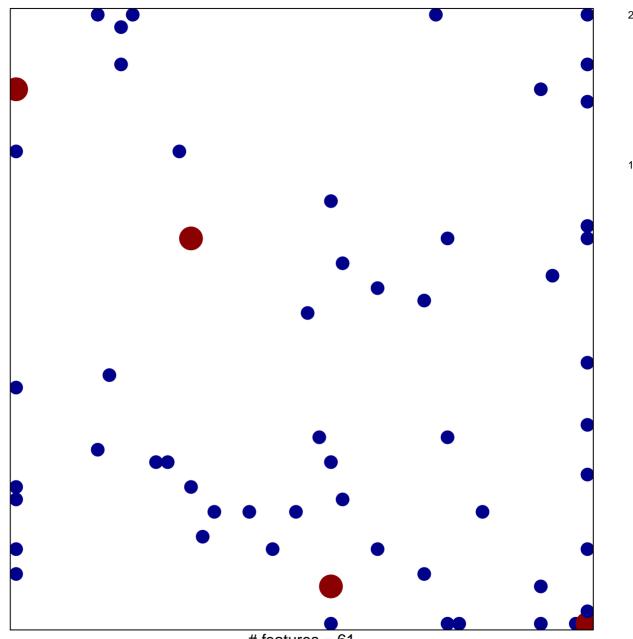

# features = 61 chi-square p = 0.74

## BOYLAN\_MULTIPLE\_MYELOMA\_D\_DN

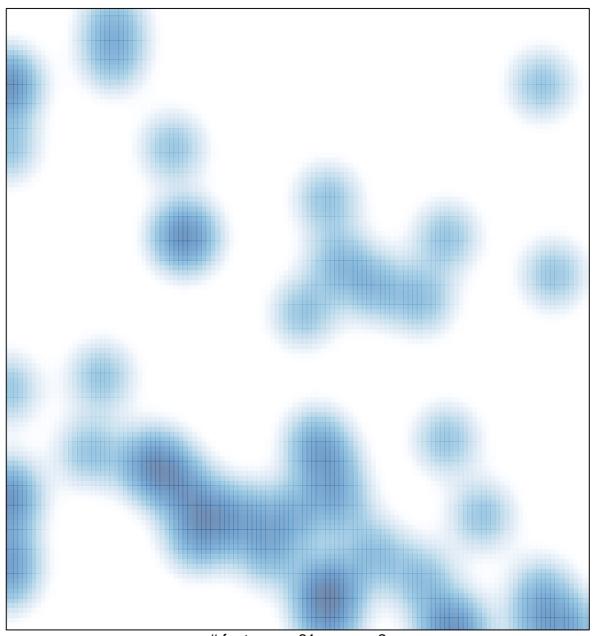

# features = 61 , max = 2